*به نام خدا* 

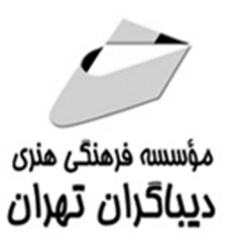

**آموزش كاربردي كامپيوتر** 

# **EKIDS سطح دو ويژه كودكان ٧ تا ١٢ سال**

**مؤلفان مهندس سپيده ذاكري مهندس مهدي كوهستاني** 

**از مربیان آموزشی و دانش آموزان عزیز تقاضا میشود جهت دسترسی به فایل هاي همراه کتاب از لینک "فایل هاي آموزشی" در وب سایت مجتمع فنی انقلاب استفاده کنند.** 

**www.enghelabmft.com**

### فهرست مطالب

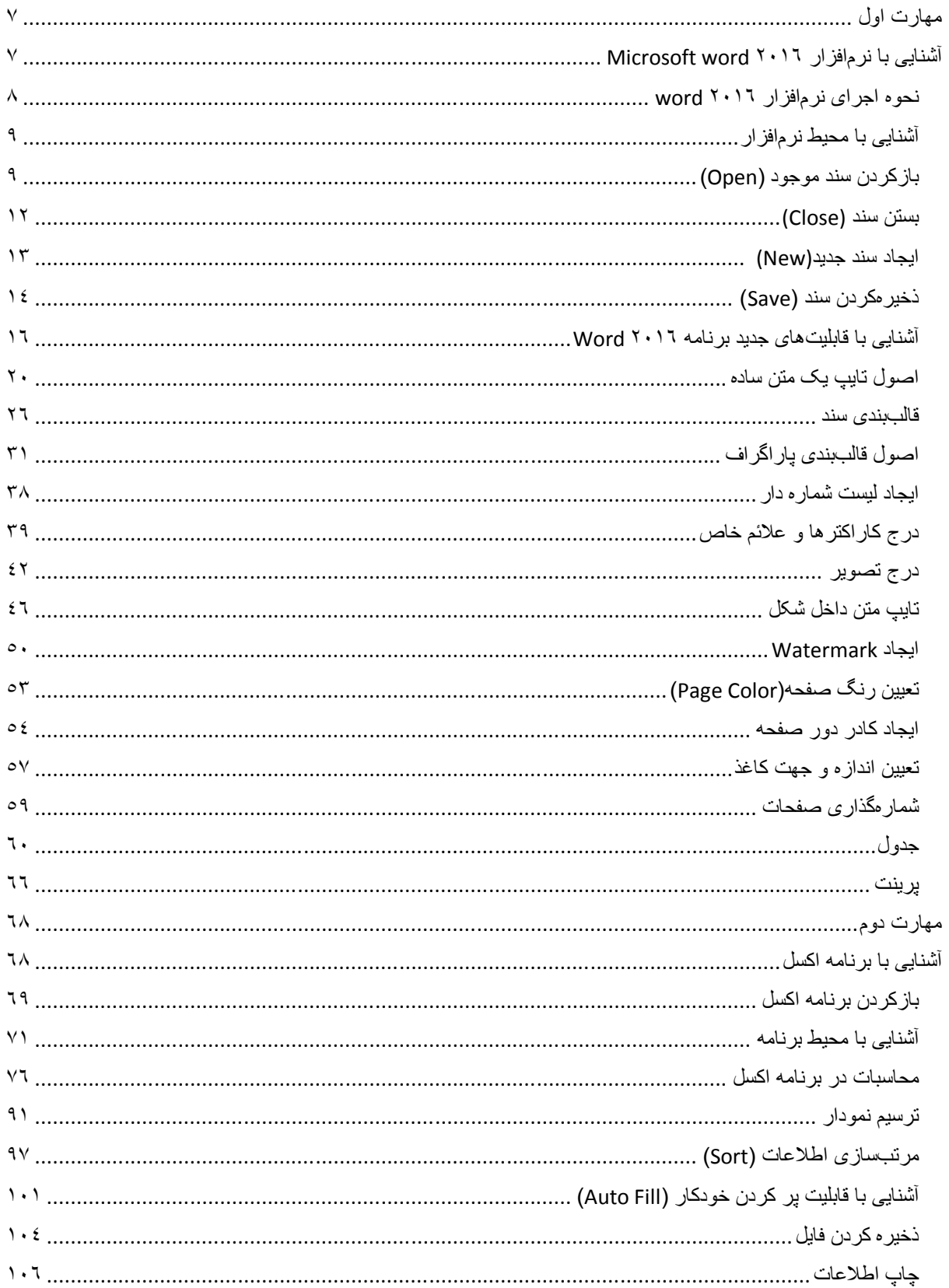

### ۔<br>آموزش کا*ر*بردی کامپیوتر برای کودکان

## سطح دو e-kids

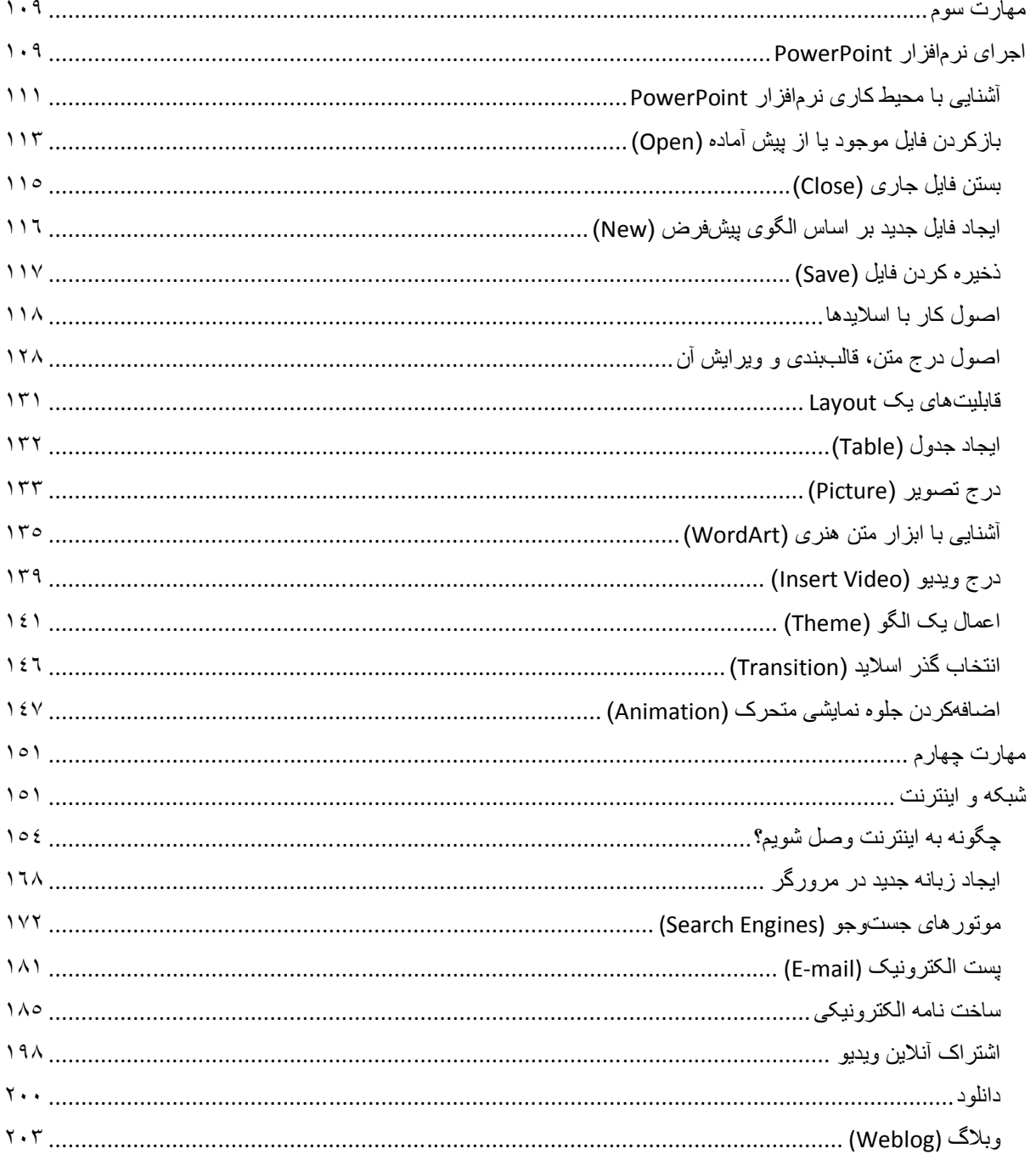

مقدمه ناشر

ا<br>ا ٔ ط*رمتی کیفیت امتیارات مؤسسه فربنگی ہنری دیپاکران ت*هران د*ر عرصہ کیآب ہایی است ک*ه بتواند<br>مسلمان ا<br>ا  $\ddot{\phantom{0}}$  $\ddot{\mathbf{z}}$  $\overline{a}$ ا67 د.- /8 ا - ا ن ر ر و \$% # روز !

حمد و سپس بير - مدن را كه به سط كه بيكران كود بين توطيق را به معت رازاني حمد كه بيكراني در راه اين در راه بيكر<br>ارتقاى دانش عمومى و فرهنگى اين مرز و بوم در زمينه چاپ و نشر كتب علمى دانشگاهى، علوم پايه و<br>به ويژه علوم كامپيو ارتقاي دانش عمومي و فرانستي بين مرز و بوم در زمينه چاپ و نشر كتب علمي دانشگي علمي به عهده<br>به ويژه علوم كامپيوتر و انفورماتيک گامهايي هرچند كوچک برداشته و در انجام رسالتي كه بر عهده<br>گستبدگي علوم و توسعه موزافتون آن شبارطي داريم، مؤثر واقع شويم.<br>گستردگي علوم و توسعه روزافزون آن، شرايطي را به وجود آورده كه هر روز شاهد تحولات اساسي

دريم. موثر واقع شويم.<br>گستردگي علوم و توسعا<br>چشمگيري در سطح جھ گر گي گرد از گرد کردر کردن آن گسترش و توسعه نياز به منابع مختلف از جمله کتاب را به<br>چشمگيری در سطح جهان هستيم. اين گسترش و توسعه نياز به منابع مختلف از جمله کتاب را به<br>عنوان قديميترين و راحتترين راه دستيابي به اطلاعات و اط

چشمگيري در سطح جهان مستيم. ين گسترش و توسعه نياز به منابع مختلف از جمله كتاب را به منابع به اين بهر<br>عنوان قديمىترين و راحت ترين راه دستيابى به اطلاعات و اطلاع رسانى، بيش از پيش روشن مىنمايد.<br>در اين راستا، واحد انتشارات مؤ عنوان تستيابي ترين راكز استرين راكز استيابي با ساخت از دستيابي به اطلاعات استيده<br>در اين راستا، واحد انتشارات مؤسسه فرهنگي هنري ديباگران تهران با همكاري جمعي از اساتيد،<br>مؤلفان، مترجمان، متخصصان، پژوهشگران، محققان و نيز پرس مؤلفان، مترجمان، متخصصان، پژوهشگران، محققان و نيز پرسنل ورزيده و ماهر در زمينه امور نشر<br>درصدد هستند تا با تلاشهای مستمر خود برای رفع کمبودها و نيازهای موجود، منابعی پُربار، معتبر و<br>با کيفيت مناسب در اختيار علاقمندان قرار درصدد هستند تا با تلاشهاى مستمر خود براى رفع كمبودها و نيازهاى موجود، منابعى پُربار، معتبر و

کتابی که در دست داريد با همت "**مهندس سپيده ذاکری و مهندس مهدی کوهستانی** با كيفيت مناسب در اختيار علاقمندان كرار منتقد.<br>كتابى كه در دست داريد با همت "**مهندس سپ**<br>" و تلاش جمعى از همكاران انتشارات ميسر گشتا كتابي كه در دست داريد با همت **"مهندس سپيده داكري و مهندس مهدي كوهستاني**<br>" و تلاش جمعي از همكاران انتشارات ميسر گشته كه شايسته است از يكايک اين گراميان تشكر و<br>قدرداني كنيم.<br>كارشنايي مينانيستاني ميتوانيفيد قناياشي. ر تلاش جمعي از همكاران انتشارات كه شايسته كه كه شايسته كه كه شايسته كه كه شايسته كه شايسته كه كه كه كه كه كه گ<br>قدردانی كنيم.<br>كارشناسی و نظارت بر محتوا: زهره قزلباش

ــرسي \_ييم.<br>**كارشناسي و نظ**<br>در خاتمه ضمر كارسناسي و نظارت بر محتوا: رهره قزلباس<br>در خاتمه ضمن سپاسگزاری از شما دانش<br>dibagaran.mft.info (ارتباط با مشتری) فرم<br>اسال نووده انتشابات در اگرانستمان با که در خاتمه خاس سپاسکزاري از شما دانش پژوه گرامي در گراست مي سپاسپاه با مراجعه به ادرس<br>dibagaran.mft.info (ارتباط با مشتری) فرم نظرسنجی را برای کتابی که در دست دارید تکمیل و<br>ارسال نموده، انتشارات دیباگران تهران را که جلب رضا dibagaran.mft.info (ارتباط با مشتری) فرم نظرسنجی را برای کتابی که در دست دارید تکمیل و رتباط با مشتري) و را با را با مشتريان را هدف خود مى داند.<br>ت ديباگران تهران را كه جلب رضايت و وفادارى مشتريان را هدف خود مى داند،<br>انگذشته خدمات و محصولات خود با تقدیم حضورتان نماییم. رسان نموده، انتشارات ديباگران تهران را كه جلب رفتيت و وفاداري مشتريان را مدت خود مي داند.<br>ياري فرماييد.<br>اميدواريم همواره بهتر از گذشته خدمات و محصولات خود را تقديم حضورتان نماييم.

ياري از مييا<br>اميدواريم هموار

اميدواريم المعروج بهتر از گذشته خدمات و محصولات خدمات الزار خدمات خدمات خدمات خدمات خدمات خدمات خدمات خدمات خد<br>مدير انا<br>مؤسسه فرهنگی هنری مدير انتشارات<br>مؤسسه فرهنگى هنرى ديباگران تهران مؤسسه فرهنگي هنري ديباگران تهران Publishing@mftmail.com

### **سخن مؤلفان**

براي گلهاي خوشبو و زیباي سرزمینمان؛

اثري که پیش روي شماست به کودکان ایران عزیزمان تقدیم میکنیم؛ به شما که ثروتهاي پنهان این مرز و بوم هستید. همانطور که میدانید علم و دانش همچون گنجی تمامنشدنی و گرانبهاست؛ سرمایهاي عظیم و قابلستایش که فراگیري آن جز خودتان دیگران را نیز بهرهمند خواهد نمود و در دنیاي بیانتهاي علم، چراغ هدایتی براي پیمودن مسیر پر فراز و نشیب دانایی و توانایی خواهد شد.

باري، در رهگذر پیشرفت روزافزون تکنولوژي، ارتباطات و شاخههاي متعدد علوم مختلف، امروزه آموختن علم کامپیوتر نه تنها براي بزرگسالان بلکه براي کودکان نیز امري مهم و ضروري بهشمار میآید. شما با کسب مهارتهاي لازم در مسیري قدم برمیدارید که رفته رفته بستر پیشرفت در همه زمینههاي علمی و حتی زندگی روزمره را برایتان شیرینتر و آسانتر میکند.

این کتاب که در دو سطح یک و دو با زبانی ساده و شیوا براي کودکان 7-12 سال به رشته تحریر درآمده، برگرفته از سیلابس بینالمللی kids-e بوده و مرجع درسی و آموزشی دپارتمان IT کودك و نوجوان مجتمع فنی تهران و نمایندگیهاي آن در سراسر ایران عزیزمان است. کتاب سطح یک شامل مهارتهاي فنآوري و اطلاعات (IT(، سیستم عامل 10 Windows و نرمافزار paint میباشد. در کتاب سطح دو با مهارتهاي اینترنت، 2016 Excel، 2016 PowerPoint، 2016 Word آشنا خواهید شد.

در خاتمه بر خود لازم میدانیم به رسم ادب و احترام از مدیر محترم و پرسنل زحمتکش **انتشارات دیباگران تهران** که بستر آموزش به دانشپژوهان علاقمند کشورمان را برایمان فراهم ساختند، صمیمانه سپاسگزاري نماییم و همینطور از زحمات استادان فرهیختهاي که همواره با تشویقها و ارائه تجربیات و راهنماییهاي ارزشمندشان همچون چراغی پرفروغ مسیر تألیف را برایمان هموار و شیرین نمودند.

امید آن داریم دوستداران این علم با مطالعه دقیق این کتاب، بهره کافی را از آن برده و با ارسال نظرات و پیشنهادات به آدرس ایمیل: com.outlook@sepidehzakeri و com.outlook@Mehdikouhestani ما را در ارائه هر چه بهتر تألیفات بعدي یاري نمایند.

#### **مهندس سپیده ذاکري و مهندس مهدي کوهستانی**

 **کارشناسان فنآوري اطلاعات (IT (**

 **پاییز 1396**